Linux " "Ubuntu PDF

https://www.100test.com/kao\_ti2020/462/2021\_2022\_\_E6\_A1\_8C\_ E9\_9D\_A2Linu\_c103\_462155.htm

有了Linux,网络通信、文件共享、打印等功能实现起来要比

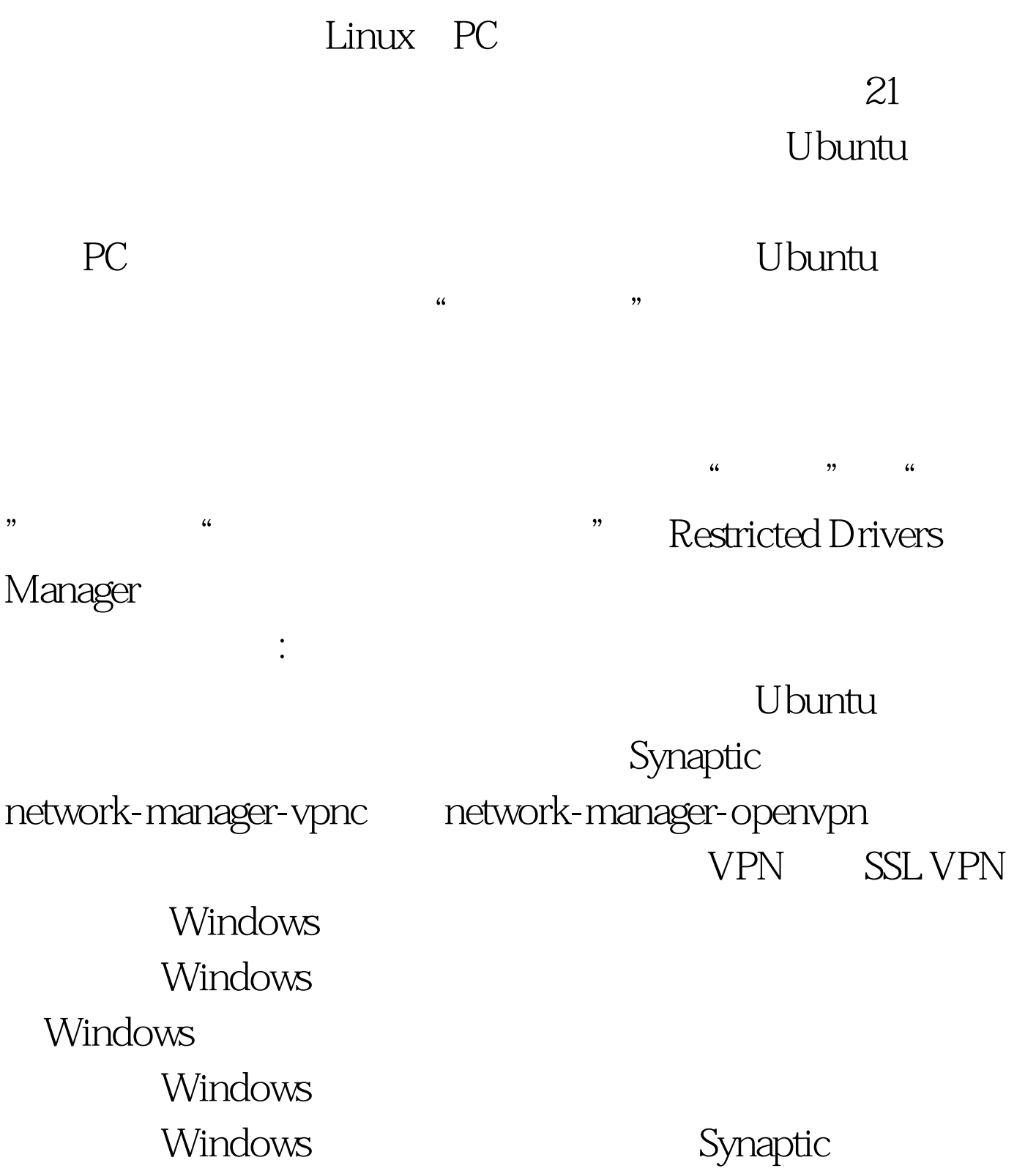

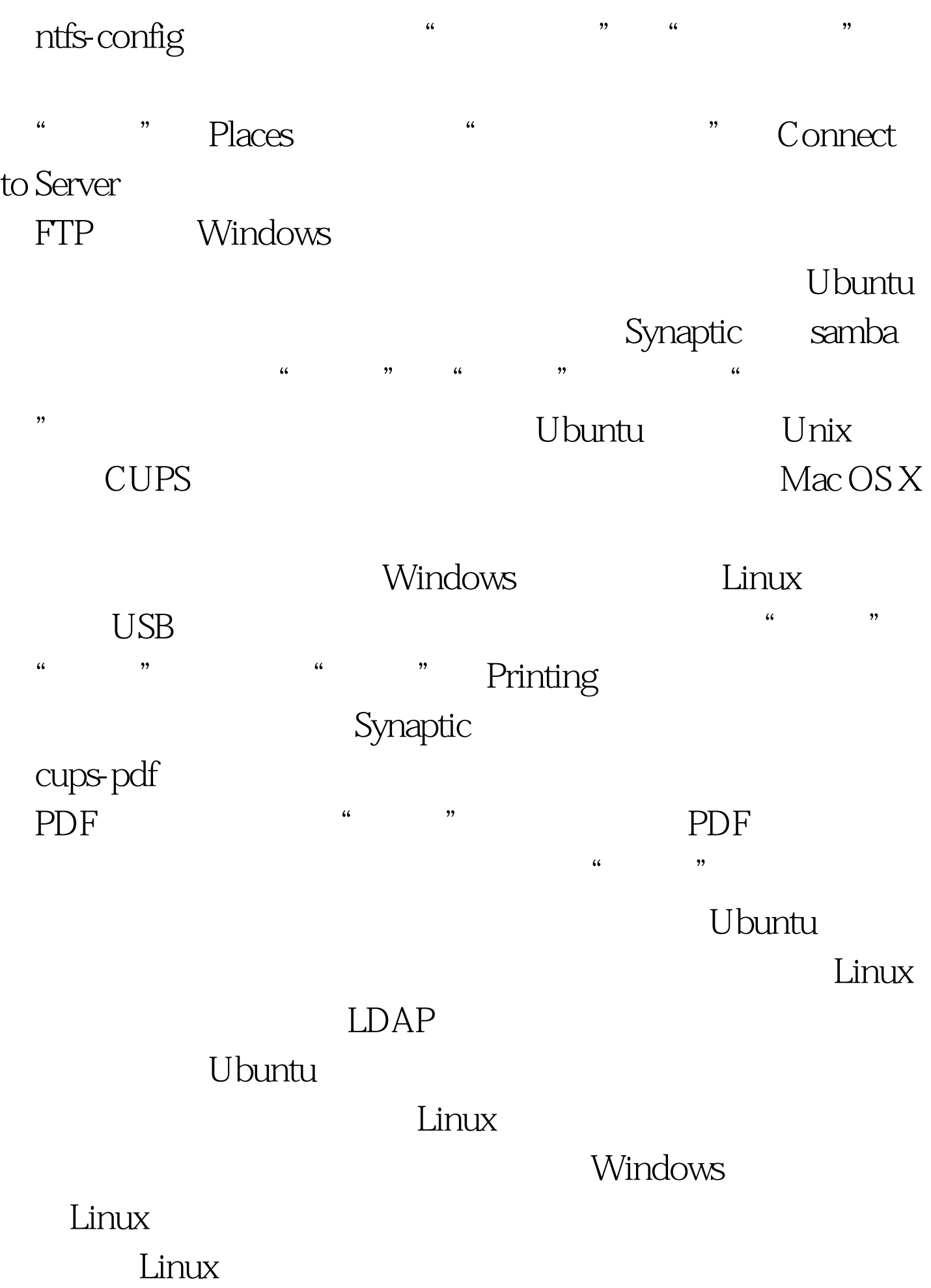

## Ubuntu 100Test

www.100test.com